# Adobe InDesign - Interaktive Funktionen in P[DF, Publish-Online](https://www.pc-college.de?wh=pdf) und EPUB

Ziel dieses Kurses ist es, alle wichtigen Werkzeuge kennenzulernen, um die interaktiven InDesign-Funktionen zu erlernen.

Die neuen Tools und Funktionen reichen weit über die Erstellung von Printprodukten hinaus. Sie lernen im Seminar Interaktive Funktionen in PDF, Publish-Online und EPUB wie Sie Ihre Printprodukte, z.B. eine Broschüre oder einen Flyer, interaktiv gestalten und wie Sie bereits bestehende Printlayouts mit Interaktion versehen. Ansprechende interaktive Produkte lassen sich mit den neuen Möglichkeiten, die InDesign bietet, sehr gut und einfach realisieren.

Profitieren Sie in dieser praxisnahen Schulung von den Tipps und Tricks unserer erfahrenen Trainer.

#### **Angesprochener Teilnehmerkreis:**

Fortgeschrittene InDesign-Nutzer, die interaktive Dokumente, Präsentationen, Webseiten erstellen und multimediale Inhalte integrieren möchten.

## Seminar- bzw. Schulungsinhalte

- Interaktive Funktionen in PDF, Publish-Online und EPUB
- Arbeitsplatz einrichten: Werkzeuge und Paletten für interaktive Funktionen
- Interaktive Funktionen im PDF
	- Schaltflächen
	- Audio- und Videodateien einbinden
	- Hyperlinks und Querverweise
	- Inhaltsverzeichnis, Lesezeichnung und Indexerstellung
	- Formularfelder und beschreibbares PDF
	- Ausgabe und Exportfunktionen als interaktives PDF
- Interaktive Funktionen im Publish-Online
	- Ausgabe Publish-Online
	- Dashboard zum Verwalten der Publish-Online Dokumente
- Unterschied zwischen EPUB Format und E-Book
- E-Book Reader für MAC und Windows
- Einsatz von Absatzformaten und CSS-Tags erstellen
- Interaktive Funktionen EPUB, EPUB 2.0 und EPUB 3.0
	- Unterschied zwischen Fixed Layout und umfließenden Layout-Animationen im EPUB
	- Zeitpunktbedienfeld
	- Komplexe Schaltflächen
	- Hyperlinks und Querverweise
	- Mouse-Over-Effekte
	- Bilder-Slideshows
	- Erstellen eines Navigationsinhaltsverzeichnis
	- EPUB Exportfunktionen

## Seminar- bzw. Schulungsvoraussetzungen

Grundkenntnisse in Adobe InDesign sind Voraussetzung.

## **Seminarart**

Dieses Seminar können Sie als Präsenzseminar oder als Live-Online-Training (virtuelles Präsenzseminar) buchen.

## Dauer

2 Tage von 09:00 bis 16:00 Uhr

## Preise

#### **Teilnahmegebühr: ab 890,00 € (1.059,10 € inkl. 19% MwSt.) Preis abhängig vom Standort**

Im Preis enthalten sind PC-COLLEGE - Zertifikat, Pausenverpflegung, Getränke und Kursmaterial.

## Anmeldung

Bitte online anmelden oder per Fax.

## **Termine**

Die a[ktuelle](https://indesign.pc-college.de/seminare-schulungen-kurse/indesign/adobe-indesign-interaktive-funktionen-in-pdf-publish-online-und-epub-int.php?wh=pdf#pdfsp)n Termine und Stan[dort](https://www.pc-college.de/dokumente/Anmeldeformular.pdf?wh=pdf)e für Adobe InDesign - Interaktive Funktionen in PDF, Publish-Online und EPUB finden Sie online.

## Weitere Seminare

Alle Seminare finden Sie in unserer Seminarübersicht.

Gerne unterbreiten wir Ihnen auch ein individuelles Angebot entsprechend Ihrer Wünsche und Vorstellungen. Senden Sie hierfür I[hre Anfrage einfach](https://www.pc-college.de/seminare-schulungen.php?wh=pdf) an training@pc-college.de.

Erstellt am 29.04.2024

# Viele Partner für ein Ziel: Beste Leistung und [Rundum-Service](https://www.pc-college.de?wh=pdf)

#### Live-Online-Training

Berlin Bremen Dortmund [Dresden](https:///standort-live-online-training.php?wh=pdf) [Düssel](https:///standort-berlin.php?wh=pdf)dorf [Erfurt](https:///standort-bremen.php?wh=pdf) [Essen](https:///standort-dortmund.php?wh=pdf) [Frankfur](https:///standort-dresden.php?wh=pdf)t [Freiburg](https:///standort-duesseldorf.php?wh=pdf) [Hamb](https:///standort-erfurt.php?wh=pdf)urg [Hanno](https:///standort-essen.php?wh=pdf)ver [Jena](https:///standort-frankfurt.php?wh=pdf) [Karlsruh](https:///standort-freiburg.php?wh=pdf)e [Kassel](https:///standort-hamburg.php?wh=pdf) [Koblenz](https:///standort-hannover.php?wh=pdf) [Köln](https:///standort-jena.php?wh=pdf) [Krefeld](https:///standort-karlsruhe.php?wh=pdf) [Leipzig](https:///standort-kassel.php?wh=pdf) [Mannhei](https:///standort-koblenz.php?wh=pdf)m [Münc](https:///standort-koeln.php?wh=pdf)hen [Münste](https:///standort-krefeld.php?wh=pdf)r [Nürnbe](https:///standort-leipzig.php?wh=pdf)rg [Paderborn](https:///standort-mannheim.php?wh=pdf) [Regensbu](https:///standort-muenchen.php?wh=pdf)rg [Saarbrüc](https:///standort-muenster.php?wh=pdf)ken [Siegen](https:///standort-nuernberg.php?wh=pdf) **[Stuttgart](https:///standort-paderborn.php?wh=pdf)** [A-Wien](https:///standort-regensburg.php?wh=pdf) [CH-Basel](https:///standort-saarbruecken.php?wh=pdf) [CH-Ber](https:///standort-siegen.php?wh=pdf)n [CH-Zürich](https:///standort-stuttgart.php?wh=pdf)

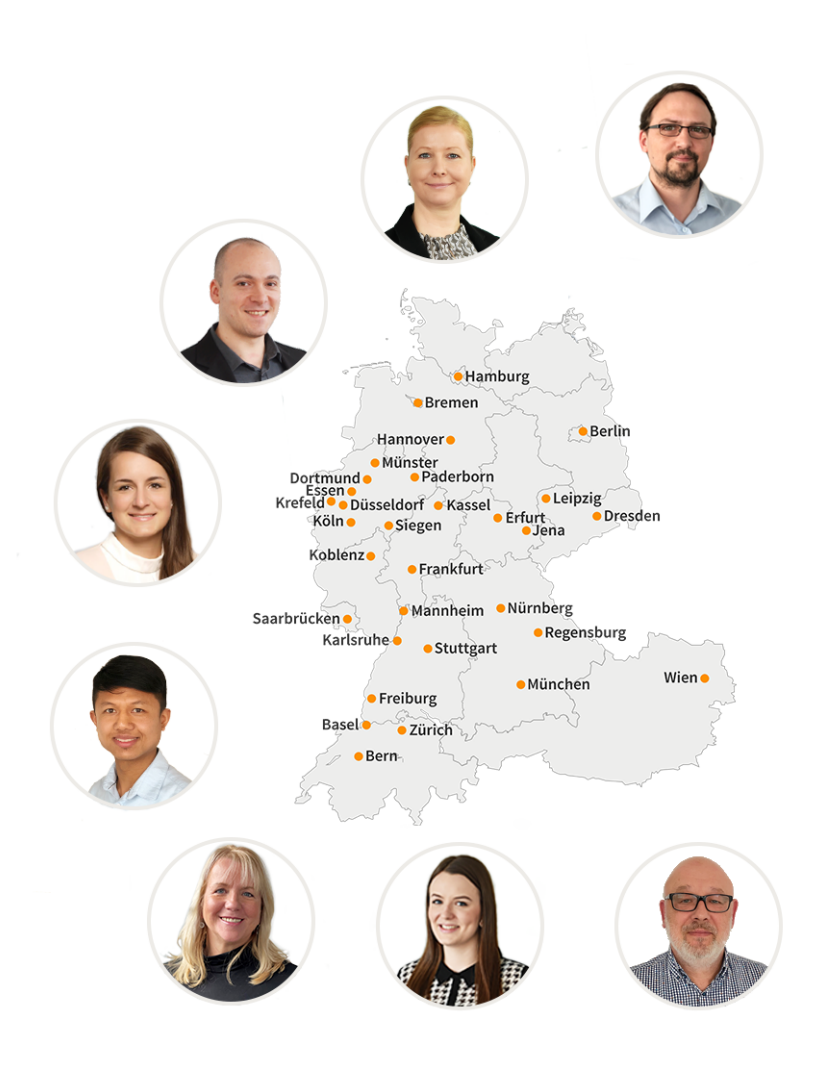

## **PC-COLLEGE** Zentrale Berlin

Stresemannstraße 78 (Nähe Potsdamer Platz) | D-10963 Berlin Telefon: 0800 5777 333 / +49 (0)30 235 0000 | Fax: +49 30 2142988 | E-Mail: training@pc-college.de Ansprechpartner\*in: Stefanie Wendt und Kollegen\*innen

**Alle Informationen und Aktionsangebote finden Sie unter www.pc-college.de**